DirectSound PDF

https://www.100test.com/kao\_ti2020/273/2021\_2022\_DirectSoun\_c 97\_273524.htm DirectSound

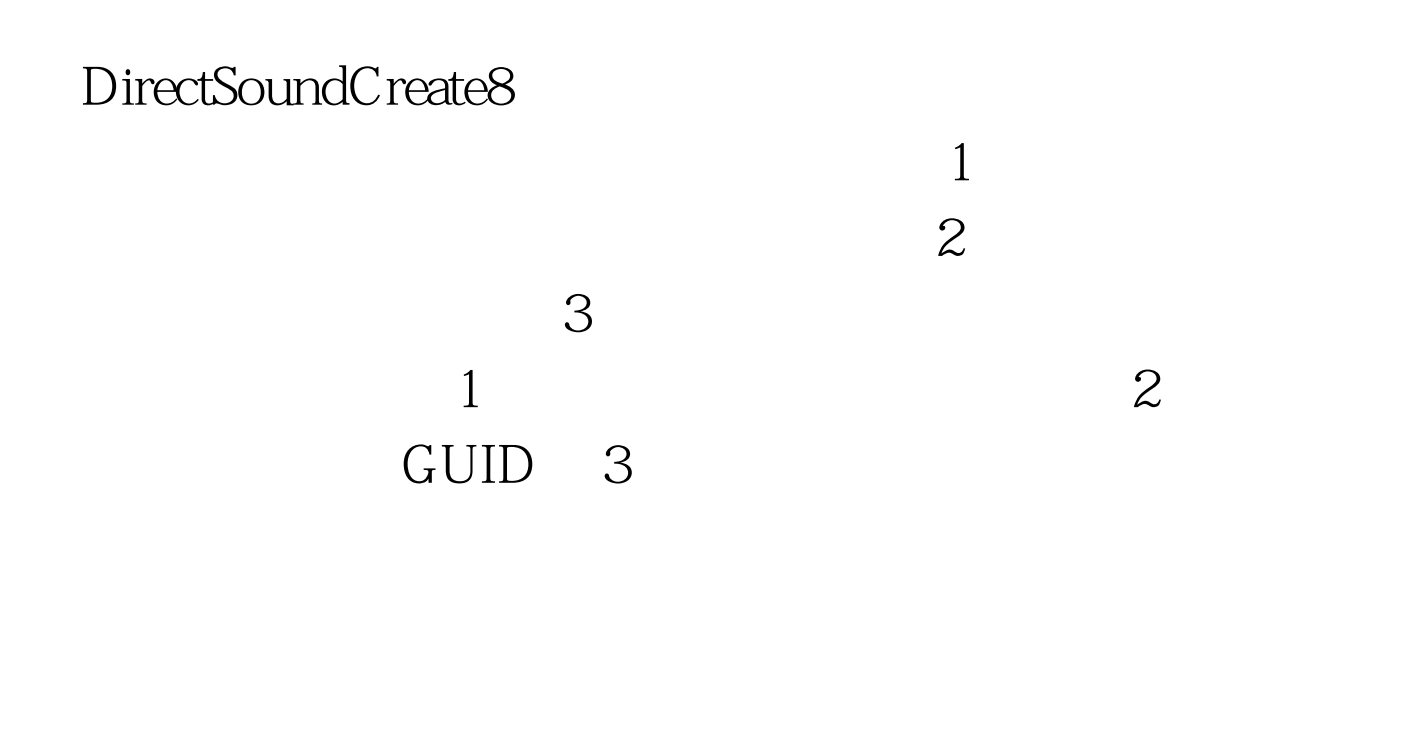

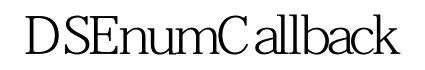

TRUE, FALSE

 $GUID$ 

DirectSoundEnumerate

意32位的值,在这里则是复选框的窗口句柄。在Windowsx.h 中定义的宏被用于向复选框中添加字符串和数据。BOOL CALLBACK DSEnumProc(LPGUID lpGUID, LPCTSTR lpszDesc,LPCTSTR lpszDrvName, LPVOID lpContext )...{ HWND hCombo = (HWND)lpContext. LPGUID lpTemp = NULL. if (lpGUID != NULL) // NULL only for "Primary Sound  $\text{Driver}^{\prime\prime}$ ...{ if  $((lpTemp = (LPGUID))$  malloc(sizeof(GUID))) == NULL) ...{ return(TRUE). } memcpy(lpTemp, lpGUID, sizeof(GUID)). } ComboBox\_AddString(hCombo, lpszDesc). ComboBox\_SetItemData(hCombo, ComboBox\_FindString(hCombo, 0, lpszDesc),lpTemp ).  $free(lpTemp)$ . return(TRUE).} hCombo hDlg

## 的句柄。if

(FAILED(DirectSoundEnumerate((LPDSENUMCALLBACK)DSE numProc,(VOID\*)&amp.hCombo)))...{ EndDialog(hDlg, TRUE). return(TRUE).}

 $\frac{1}{2}$  , and  $\frac{1}{2}$  , and  $\frac{1}{2}$  , and  $\frac{1}{2}$  , and  $\frac{1}{2}$  , and  $\frac{1}{2}$  , and  $\frac{1}{2}$  , and  $\frac{1}{2}$  , and  $\frac{1}{2}$  , and  $\frac{1}{2}$  , and  $\frac{1}{2}$  , and  $\frac{1}{2}$  , and  $\frac{1}{2}$  , and  $\frac{1}{2}$  , a

DirectSoundEnumerate

 $32$ 

lpGUID NULL

 $GUID$ 

 $100T$ est  $100T$ est www.100test.com